## **Manually Migrate Mac**>>>CLICK HERE<<<

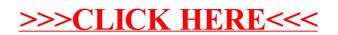